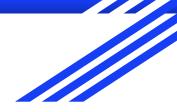

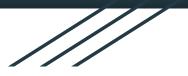

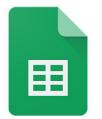

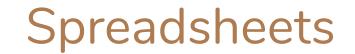

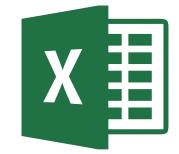

Google Sheets

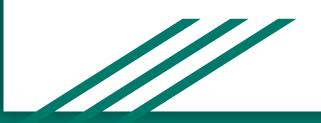

#### What is a spreadsheet?

|         | 06     | <u>ю</u> , ( | 5 <del>-</del> |                        |       |          |       |          |               | Workboo | ık1 |                    |                           |                    |                |           | Q~ s        |         |                                  | :05 : |
|---------|--------|--------------|----------------|------------------------|-------|----------|-------|----------|---------------|---------|-----|--------------------|---------------------------|--------------------|----------------|-----------|-------------|---------|----------------------------------|-------|
| e       | Insert | Page Lay     | out Forr       | nulas Da               | ta Re | view Vie | N     |          |               |         |     |                    |                           |                    |                |           |             |         | <b>_+</b> + 9                    | Share |
| . *     | Cut    | Calibri (B   | ody)   • 12    | • <u>\$</u> • <u>A</u> | -     | = =      | ***   | 📑 🖓 Wrap | Text          | Genera  | al  | •                  | <b>₩</b> ≠ *              |                    |                | += - =    | X           | AutoSu  | <sup>m</sup> * <mark>A</mark> ₹₹ |       |
| ي.<br>ا | Format | B I          | <u>U</u> -     | • 🙆 • 🔺                |       | = =      | ◆≣ ◆≣ | 🔶 Merç   | je & Center 🔻 | \$ -    | %)  | 00, 0.•<br>0.• 00. | Conditional<br>Formatting | Format<br>as Table | Cell<br>Styles | Insert De | lete Format | Clear * | Sort &<br>Filter                 |       |
|         | ×v     |              |                |                        |       |          |       |          |               |         |     |                    |                           |                    |                |           |             |         |                                  |       |
| Α       | В      | С            | D              | E                      | F     | G        | Н     | 1        | J             | K       | L   | М                  | N                         | 0                  | Р              | Q         | R           | S       | T U                              | _     |
|         | -      |              |                |                        |       |          |       |          |               |         |     |                    |                           |                    |                |           |             |         |                                  |       |
|         |        | _            |                |                        |       |          |       |          |               |         |     |                    |                           |                    |                |           |             |         |                                  |       |
|         |        |              |                |                        |       |          |       |          |               |         |     |                    |                           |                    |                |           |             |         |                                  |       |
|         |        |              |                |                        |       |          |       |          |               |         |     |                    |                           |                    |                |           |             |         |                                  |       |
|         |        |              |                |                        |       |          |       |          |               |         |     |                    |                           |                    |                |           |             |         |                                  | _     |
|         |        |              |                |                        |       |          |       |          |               |         |     |                    |                           |                    |                |           |             |         |                                  |       |
|         |        |              |                |                        |       |          |       |          |               |         |     |                    |                           |                    |                |           |             |         |                                  |       |
|         |        |              |                |                        |       |          |       |          |               |         |     |                    |                           |                    |                |           |             |         |                                  |       |
|         |        |              |                |                        |       |          |       |          |               |         |     |                    |                           |                    |                |           |             |         |                                  |       |
|         |        |              |                |                        |       |          |       |          |               |         |     |                    |                           |                    |                |           |             |         |                                  |       |
|         |        |              |                |                        |       |          |       |          |               |         |     |                    |                           |                    |                |           |             |         |                                  |       |
|         |        |              |                |                        |       |          |       |          |               |         |     |                    |                           |                    |                |           |             |         |                                  |       |
|         |        |              |                |                        |       |          |       |          |               |         |     |                    |                           |                    |                |           |             |         |                                  |       |
|         |        |              |                |                        |       |          |       |          |               |         |     |                    |                           |                    |                |           |             |         |                                  |       |
|         |        | _            |                |                        |       |          |       |          |               |         |     |                    |                           |                    |                |           |             |         |                                  |       |
|         |        |              |                |                        |       |          |       |          |               |         |     |                    |                           |                    |                |           |             |         |                                  |       |
|         |        |              |                |                        |       |          |       |          |               |         |     |                    |                           |                    |                |           |             |         |                                  |       |
|         |        | _            |                |                        |       |          |       |          |               |         |     |                    |                           |                    |                |           |             |         |                                  |       |
|         |        | _            |                |                        |       |          |       |          |               |         |     |                    |                           |                    |                |           |             |         |                                  |       |
|         |        |              |                |                        |       |          |       |          |               |         |     |                    |                           |                    |                |           |             |         |                                  |       |
|         |        |              |                |                        |       |          |       |          |               |         |     |                    |                           |                    |                |           |             |         |                                  |       |
|         |        |              |                |                        |       |          |       |          |               |         |     |                    |                           |                    |                |           |             |         |                                  |       |
|         |        |              |                |                        |       |          |       |          |               |         |     |                    |                           |                    |                |           |             |         |                                  |       |
|         |        |              |                |                        |       |          |       |          |               |         |     |                    |                           |                    |                |           |             |         |                                  |       |
|         |        |              |                |                        |       |          |       |          |               |         |     |                    |                           |                    |                |           |             |         |                                  |       |
|         |        |              |                |                        |       |          |       |          |               |         |     |                    |                           |                    |                |           |             |         |                                  |       |
|         |        |              |                |                        |       |          |       |          |               |         |     |                    |                           |                    |                |           |             |         |                                  |       |
|         | -      |              |                |                        |       |          |       |          |               |         |     |                    |                           |                    |                |           |             |         |                                  |       |
|         |        |              |                |                        |       |          |       |          |               |         |     |                    |                           |                    |                |           |             |         |                                  |       |
|         |        |              |                |                        |       |          |       |          |               |         |     |                    |                           |                    |                |           |             |         |                                  |       |
|         |        |              |                |                        |       |          |       |          |               |         |     |                    |                           |                    |                |           |             |         |                                  |       |

-A document where we can arrange number in rows and columns.

#### What is a cell?

|    | А | В | С | D | E | F | G |
|----|---|---|---|---|---|---|---|
| 1  |   |   |   |   |   |   |   |
| 2  |   |   |   |   |   |   |   |
| 3  |   |   |   |   |   |   |   |
| 4  |   |   |   |   |   |   |   |
| 5  |   |   |   |   |   |   |   |
| 6  |   |   |   |   |   |   |   |
| 7  |   |   |   |   |   |   |   |
| 8  |   |   |   |   |   |   |   |
| 9  |   |   |   |   |   |   |   |
| 10 |   |   |   |   |   |   |   |
| 11 |   |   |   |   |   |   |   |

# Try this small task just to get started!

| a blom |                |           |              |               |               |           |             |             |              | Classeu       | r1       |                 |                     |         |          |                            | C                 |                   |       |          |                               |
|--------|----------------|-----------|--------------|---------------|---------------|-----------|-------------|-------------|--------------|---------------|----------|-----------------|---------------------|---------|----------|----------------------------|-------------------|-------------------|-------|----------|-------------------------------|
|        | Calibri<br>G 1 | (Corps) + | 12 - 4       | ormules       | Données       | 2 M 10 M  | •           | ichage      |              |               | nent     | Standard        | •<br>00, 00, 00, 00 | Mise en | forme Me | ettre sous<br>e de tableau | Styles de cellule | Insérer<br>Suppri | mer * | Tr       | ger<br>Y<br>rier et<br>iltrer |
|        |                |           | ctionnalités | s de création | n et d'éditio | n Achetez | Office ou c | onnectez-vo | us pour acti | ver Office si | vous l'a | vez déjà achete | à.                  |         |          |                            |                   |                   |       |          | ctiver                        |
| 5 🇘    | × ✓ .<br>в     |           | 0            | E             | r             | G         | н           | 1           | j.           | ×.            | L        | м               | N                   | 0       | Р        | Q                          | R                 | S                 | Т     | U        |                               |
| 1      | 17             | 7         | 345          | 543           | r             | 1         | 234         | 6           | , 5          |               | L        | IVI             | IN                  | 0       | F        | ų                          | R                 | 3                 |       | 0        | -                             |
|        |                |           |              |               |               |           |             |             |              |               |          |                 |                     |         |          |                            |                   |                   |       |          |                               |
|        |                |           |              |               |               |           |             |             |              |               |          |                 |                     |         |          |                            |                   |                   |       |          |                               |
|        |                |           |              |               |               |           |             |             |              |               |          |                 |                     |         |          |                            |                   |                   |       |          |                               |
|        |                |           |              |               |               |           |             |             |              |               |          |                 |                     |         |          |                            |                   |                   |       |          |                               |
|        |                |           |              |               |               |           |             |             |              |               |          | _               | -                   |         |          |                            |                   |                   |       |          | -                             |
|        |                |           |              |               |               |           |             |             |              |               |          |                 |                     |         |          |                            |                   |                   |       |          | -                             |
|        |                |           |              |               |               |           |             |             |              |               |          | -               |                     |         |          |                            |                   |                   |       | -        | +                             |
|        |                |           |              |               |               |           |             |             |              |               |          |                 |                     |         |          |                            |                   |                   |       | -        | +                             |
|        |                |           |              |               |               |           |             |             |              |               |          |                 |                     |         |          |                            |                   |                   |       | -        | +                             |
|        |                |           |              |               |               |           |             |             |              |               |          |                 |                     |         |          |                            |                   |                   |       |          | -                             |
|        |                |           |              |               |               |           |             |             |              |               |          |                 |                     |         |          |                            |                   |                   |       |          |                               |
|        |                |           |              |               |               |           |             |             |              |               |          |                 |                     |         |          |                            |                   |                   |       |          |                               |
|        |                |           |              |               | 1             |           |             |             |              |               |          |                 |                     |         |          |                            |                   |                   |       |          |                               |
|        |                |           |              |               |               |           |             |             |              |               |          |                 |                     |         |          |                            |                   |                   |       |          |                               |
|        |                |           |              |               |               |           |             |             |              |               |          |                 |                     |         |          |                            |                   |                   |       |          |                               |
|        |                |           |              |               |               |           |             |             |              |               |          |                 |                     |         |          |                            |                   |                   |       |          |                               |
|        |                |           |              |               |               |           |             |             |              |               |          |                 |                     |         |          |                            |                   |                   |       |          | _                             |
|        |                |           |              |               |               |           |             |             |              |               |          |                 |                     |         |          |                            |                   |                   |       |          | -                             |
|        |                |           |              |               |               |           |             |             |              |               |          | -               |                     |         |          |                            |                   |                   |       |          | -                             |
|        |                |           |              |               |               |           |             |             |              |               |          | -               |                     |         |          |                            |                   |                   |       |          | -                             |
|        |                |           |              |               |               |           |             |             |              |               |          |                 |                     |         |          |                            |                   |                   |       |          |                               |
|        |                |           |              |               |               |           |             |             |              |               |          |                 |                     |         |          |                            |                   |                   |       |          | -                             |
|        |                |           |              |               |               |           |             |             |              |               |          |                 |                     |         |          |                            |                   |                   |       |          |                               |
|        |                |           |              |               |               |           |             |             |              |               |          |                 |                     |         |          |                            |                   |                   |       |          |                               |
|        |                |           |              |               |               |           |             |             |              |               |          |                 |                     |         |          |                            |                   |                   |       |          |                               |
|        |                |           |              |               |               |           |             |             |              |               |          |                 |                     |         |          |                            |                   |                   |       |          |                               |
|        |                |           |              |               |               |           |             |             |              |               |          | _               |                     |         |          |                            |                   | -                 |       |          | -                             |
|        |                |           |              |               |               |           |             |             |              |               |          |                 |                     |         |          |                            |                   | -                 |       |          |                               |
|        |                |           |              |               |               |           |             |             |              | - (           | )r       | dor             | the                 | 00      | n        | Im                         |                   | c f               | ror   | <b>b</b> | -                             |
|        |                |           |              |               |               |           |             |             |              |               | ノレ       | UUL             | LIE                 | :ડર     |          |                            | JEI               | 51                |       |          | -                             |
|        |                |           |              |               |               |           |             |             |              |               |          |                 |                     |         |          |                            |                   |                   |       |          | -                             |
|        |                |           |              |               |               |           |             |             |              |               |          |                 | 11                  |         |          | 1 .                        |                   |                   |       |          | -                             |
|        |                |           |              |               |               |           |             |             |              |               |          | cn              | าลแ                 | oct     |          | h                          | nd                | pct               |       |          |                               |
|        |                |           |              |               |               |           |             |             |              |               |          | 311             | halle               | -30     | 0        |                            | 99                | COL               |       |          |                               |
|        |                |           |              |               |               |           |             |             |              |               |          |                 |                     |         |          |                            |                   |                   |       |          |                               |
| Fei    | euil1 +        |           |              |               |               |           |             |             |              |               |          |                 |                     |         |          |                            |                   |                   |       |          |                               |
| Prêt   |                |           |              |               |               |           |             |             |              |               |          |                 |                     |         |          | m                          | E                 |                   | 0     |          | 100                           |
| net    |                |           |              |               |               |           |             |             |              |               |          |                 |                     |         |          |                            |                   | -                 |       | +        | 100                           |

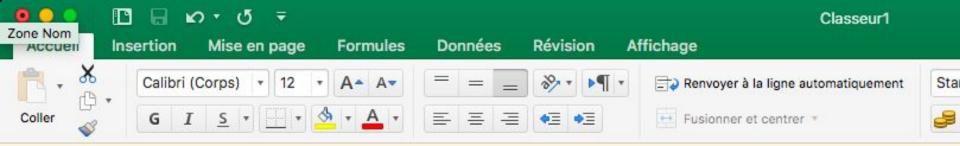

Activer Office pour accéder aux fonctionnalités de création et d'édition Achetez Office ou connectez-vous pour activer Office si vous l'avez c

| G15                  | * | × ✓ ƒ   | ĥx |     |     |   |                                       |     |   |   |    |   |
|----------------------|---|---------|----|-----|-----|---|---------------------------------------|-----|---|---|----|---|
| 1                    | Α | В       | С  | D   | E   | F | G                                     | Н   | 1 | J | К  | L |
| 1                    | 1 | 17      | 7  | 345 | 543 |   | 1                                     | 234 | 6 | 5 | 12 |   |
| 2                    |   | 1.1.1.1 |    |     |     |   |                                       |     |   |   |    |   |
| 3                    |   |         |    |     |     |   |                                       |     |   |   |    |   |
| 4                    |   | ( )     |    |     |     |   |                                       |     |   |   |    |   |
| 5                    |   |         |    |     |     |   |                                       |     |   |   |    |   |
| 6                    |   | ( )     |    |     |     |   |                                       |     |   |   |    |   |
| 7                    |   | ( )     |    |     |     |   |                                       |     |   |   |    |   |
| 8                    |   |         |    |     |     |   |                                       |     |   |   |    |   |
| 9                    |   |         |    |     |     |   |                                       |     |   |   |    |   |
| 10<br>11             |   |         |    |     |     |   |                                       |     |   |   |    |   |
| 11                   |   |         |    |     |     |   |                                       |     |   |   |    |   |
| 12                   |   |         |    |     |     |   |                                       |     |   |   |    |   |
| 12<br>13<br>14<br>15 |   | (i      |    |     |     |   |                                       |     |   |   |    |   |
| 14                   |   |         |    |     |     |   | · · · · · · · · · · · · · · · · · · · |     |   |   |    |   |
| 15                   |   |         |    |     |     |   |                                       |     |   |   |    |   |
| 16                   |   |         |    |     |     |   |                                       |     |   |   |    |   |

# What is the Ribbon

| Ś        | Excel  | File  | Edit Vie     | w Inser | t Forma | t Tools | Data V   | Vindow H | Help    |               |        |     |                 |             |          | - 🧇 🎝  | 🕻 🗔 Q      | o 🛜 4      | 7% 🔲 · 🗛 ·          | 「hu 15:34:46 :☰ |                  |
|----------|--------|-------|--------------|---------|---------|---------|----------|----------|---------|---------------|--------|-----|-----------------|-------------|----------|--------|------------|------------|---------------------|-----------------|------------------|
| • •      |        | 6     | <u> </u> ທ ປ |         |         |         |          |          |         |               | Workbo | ok1 |                 |             |          |        |            | Q 5        |                     |                 |                  |
| Hom      |        |       | Page Layo    | ut Form | nulas C | Data R  | eview Vi | ew       |         |               |        |     |                 |             |          |        |            |            |                     | 🛓 + Share \land |                  |
| R        | , X ci |       | Calibri (Boo | y) v 12 | • A-    | A- =    |          | ***      | 📑 🥥 Wra | p Text        | Gener  | al  |                 | <b>≠</b> *  | -        | 2.     | 400 - en   | X - 🖂 -    | ∑ AutoSum<br>Fill ▼ | ₩               |                  |
| Paste    | C Co   | opy * | BI           | U + E   | - & - 1 | A -     |          | •= •=    | ↔ Mer   | ge & Center 🔻 | \$ -   | %)  | 00. 0. <b>•</b> | Conditional | Format   | Cell   | Insert Del | ete Format | Fill * Ø Clear *    | Sort &          |                  |
|          |        | × v   |              |         |         |         |          |          |         |               |        |     |                 | Formatting  | as Table | Styles |            |            | Clear +             | Filter          | 1                |
| F7       |        |       |              |         |         |         |          |          |         |               |        |     |                 |             | 0        |        | 2          |            |                     |                 |                  |
| 1        | A      | В     | С            | D       | E       | F.      | 6        | н        |         | 1             | ĸ      | L   | M               | N           | 0        | P      | Q          | ĸ          | S T                 |                 |                  |
| 2        |        |       |              |         |         |         |          |          |         |               |        |     |                 |             |          |        |            |            |                     |                 |                  |
| 4        |        |       |              |         |         |         |          |          |         |               |        |     |                 |             |          |        |            |            |                     |                 |                  |
| 5        |        |       |              |         |         |         |          |          |         |               |        |     |                 |             |          |        |            |            |                     |                 |                  |
| 7        |        |       |              |         |         |         |          |          |         |               |        |     |                 |             |          |        |            |            |                     |                 |                  |
| 8        |        |       |              |         |         |         |          |          |         |               |        |     |                 |             |          |        |            |            |                     |                 |                  |
| 10       |        |       |              |         |         |         |          |          |         |               |        |     |                 |             |          |        |            |            |                     |                 |                  |
| 11 12    |        |       |              |         |         |         |          |          |         |               |        |     | -               |             |          |        |            |            |                     |                 |                  |
| 13       |        |       |              |         |         |         |          |          |         |               |        |     |                 |             |          |        |            |            |                     |                 |                  |
| 15       |        |       |              |         |         |         |          |          |         |               |        |     |                 |             |          |        |            |            |                     |                 | This is very     |
| 16<br>17 |        |       | _            |         |         |         |          |          |         |               |        |     | _               |             |          |        | _          |            |                     |                 |                  |
| 18       |        |       |              |         |         |         |          |          |         |               |        |     |                 |             |          |        |            |            |                     |                 | important to     |
| 19       |        |       |              |         |         |         | _        |          |         |               |        |     |                 |             |          |        |            |            |                     |                 | -                |
| 21       |        |       |              |         |         |         |          |          |         |               |        |     |                 |             |          |        |            |            |                     |                 | our class make   |
| 22<br>23 |        |       |              |         |         |         | _        |          |         |               |        |     |                 |             |          |        |            |            |                     |                 |                  |
| 24<br>25 |        |       |              |         |         |         | _        |          |         |               |        |     |                 |             |          |        |            |            |                     |                 | sure you         |
| 26       |        |       |              |         |         |         |          |          |         |               |        |     |                 |             |          |        |            |            |                     |                 |                  |
| 27       |        |       |              |         |         |         |          |          |         |               |        |     |                 |             |          |        |            |            |                     |                 | familiarize      |
| 29       |        |       |              |         |         |         |          |          |         |               |        |     |                 |             |          |        |            |            |                     |                 |                  |
| 30<br>31 |        |       |              |         |         |         |          |          |         |               |        |     |                 |             |          |        |            |            |                     |                 | yourself with    |
| 32       |        |       |              |         |         |         |          |          |         |               |        |     |                 |             |          |        |            |            |                     |                 |                  |
| 33<br>34 |        |       |              |         |         |         |          |          |         |               |        |     |                 |             |          |        |            |            |                     |                 | the functions of |
| 35       |        |       |              |         |         |         |          |          |         |               |        |     |                 |             |          |        |            |            |                     |                 |                  |
| 36       |        |       |              |         |         |         |          |          |         |               |        |     |                 |             |          |        |            |            |                     |                 | this bar         |
| 38<br>39 |        |       |              |         |         |         |          |          |         |               |        |     |                 |             |          |        |            |            |                     |                 | uno vai          |
| 40       |        |       |              |         |         |         |          |          |         |               |        |     |                 |             |          |        |            |            |                     |                 |                  |
| 41       | Cha    | eet1  |              |         |         |         |          |          |         |               |        |     |                 |             |          |        |            |            |                     |                 |                  |
| 4 P      |        | eti   | 7            |         |         |         |          |          |         |               |        |     |                 |             |          |        | .000       | (F)        |                     | - + 100%        |                  |
| Rea      | у      |       |              |         |         |         |          |          |         |               |        |     |                 |             |          |        |            |            |                     | + 100%          | 4                |

ccéder aux fonctionnalités de création et d'édition Achetez Office ou connectez-vous pour activer Office si vous l'avez déjà acheté.

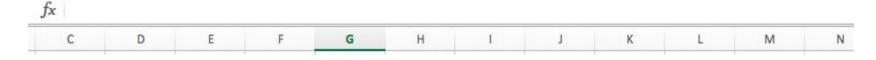

We can use the Ribbon to carry out functions!

We declare a function by using a '=' sign

The cell will show the answer of the function

Example: =8\*9

ccéder aux fonctionnalités de création et d'édition Achetez Office ou connectez-vous pour activer Office si vous l'avez déjà acheté.

C D E F G H I J K L M

We can refer to values within cells and use them in the function by referring to their column and row (only if it has a number!!!!!!)

A cell in column A and row 2 is referred to as A2

Eg: =A2\*9

fx

ccéder aux fonctionnalités de création et d'édition Achetez Office ou connectez-vous pour activer Office si vous l'avez déjà acheté.

|     | С    | D     | E    | F   | G    | Н        | 1    | 1   | К    | L    | M     | N |
|-----|------|-------|------|-----|------|----------|------|-----|------|------|-------|---|
|     | COL  |       |      |     |      | 152 (198 |      |     |      |      |       |   |
|     |      |       |      |     |      |          | . •  |     |      |      |       |   |
| Ihe | SP 2 | are 🤇 | some | adv | ance | nt pe    | ncti | ons | that | WP ( | าลท เ |   |

The ':' signifies a range of cells. So, A11:A15 means cells A11, A12, A13, A14 and A15.

=ADD(A11:A15)

fx

=HYPERLINK("Google.com.sg", "google")

ccéder aux fonctionnalités de création et d'édition Achetez Office ou connectez-vous pour activer Office si vous l'avez déjà acheté.

| c |   |   |   |   |   |   |   |   |   |   |   |
|---|---|---|---|---|---|---|---|---|---|---|---|
| С | D | E | F | G | Н | I | J | К | L | М | N |

## =AVERAGE(A11:A15)

# =MAX(A11:A15)

# =MIN(A11:A15)

#### =SUM(A11:A15)

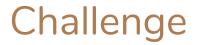

Take the set of numbers 2, 3, 939, 52, 0, 27 and 89 and carry out the following functions:

- Add all the values in the Set
- Find the Average of the Set
- Find the difference between the Maximum and the Minimum

value

| fx | =SUM(A1:A7) |
|----|-------------|
|    | A           |
| 1  | 2           |
| 2  | 3           |
| 3  | 939         |
| 4  | 52          |
| 5  | 0           |
| 6  | 27          |
| 7  | 89          |
| 0  |             |

# Recap

=SUM

=MAX

=MIN

=AVERAGE

| fx | =SUM(A1:A7) |
|----|-------------|
|    | A           |
| 1  | 2           |
| 2  | 3           |
| 3  | 939         |
| 4  | 52          |
| 5  | 0           |
| 6  | 27          |
| 7  | 89          |
| 0  |             |

#### Charts

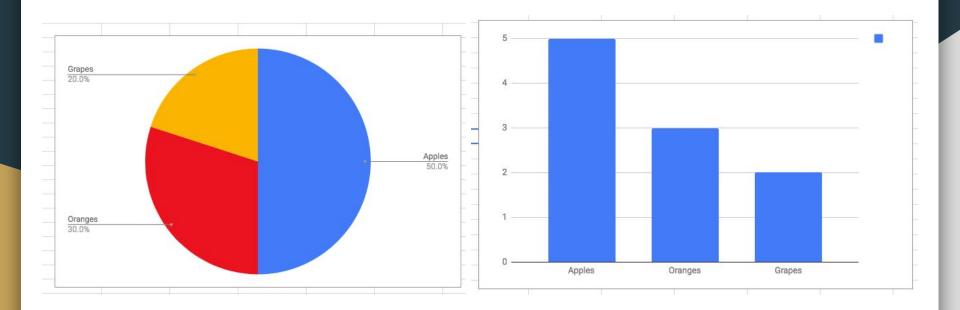

#### Pie charts

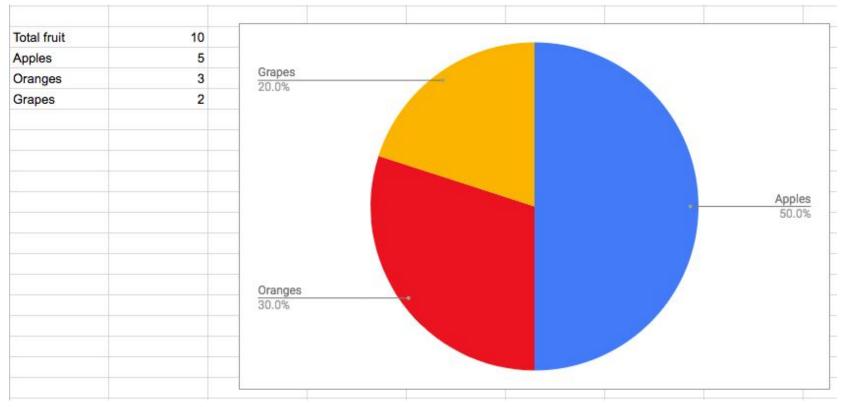

# Creating a pie chart

In Google Sheets : Insert > Chart

In Excel : Insert > Recommended Charts

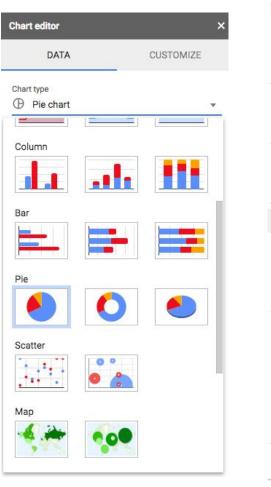

| Inse         | rt Forma  | at (  | Data         | Tools   |
|--------------|-----------|-------|--------------|---------|
|              | Row abov  | е     |              |         |
|              | Row below | w     |              |         |
|              | Column le | ft    |              |         |
|              | Column ri | ght   |              |         |
|              | Cells and | shift | down         |         |
|              | Cells and | shift | right        |         |
| ılı          | Chart     |       |              |         |
| **           | Image     |       |              |         |
| •            | Drawing   |       |              |         |
|              | Form      |       |              |         |
|              | Function  |       |              | ۲       |
| GÐ           | Link      |       |              | жĸ      |
| $\checkmark$ | Checkbox  |       |              | NEW     |
| +            | Comment   |       | <b>%+</b> 0p | tion+M  |
|              | Note      |       | S            | hift+F2 |
|              | New shee  | t     | Sh           | ift+F11 |
|              |           |       |              |         |

# Adding values

| fx | Total fruit |    |
|----|-------------|----|
|    | A           | В  |
| 1  |             |    |
| 2  |             |    |
| 3  |             |    |
| 4  |             |    |
| 5  | Total fruit | 10 |
| 6  | Apples      | 5  |
| 7  | Oranges     | 3  |
| 8  | Grapes      | 2  |
| 9  | 14          |    |

| Chart editor                                                                                                    | ×         |
|----------------------------------------------------------------------------------------------------|-----------|
| DATA                                                                                                    | CUSTOMIZE |
| Chart type<br>Pie chart                                                                                                    | w.        |
| Data range<br>A5:B8                                                                                                    | <b>=</b>  |
| Label                                                                                                    | :         |
| Value                                                                                                    | :         |
| <ul> <li>Switch rows / columns</li> <li>Use row 5 as headers</li> <li>Use column A as labels</li> <li>Aggregate column A</li> </ul> |           |

#### Making it look good

In google sheets : Click on the graph > customize

In Excel : Press Chart Design > Add Chart element

| DATA                | CUSTON  | AIZE |
|---------------------|---------|------|
| Chart style         |         | ^    |
| Background color    | Font    |      |
| \$. v               | Verdana | •    |
| Maximize            |         |      |
| 3D                  |         |      |
| Pie chart           |         | ~    |
| Chart & axis titles |         | ~    |
| Series              |         | ~    |
| Legend              |         | ~    |

| Home                 | Insert          | Design           | Layout | References | Mailings | Review | View | Chart Design |
|----------------------|-----------------|------------------|--------|------------|----------|--------|------|--------------|
| Add Chart<br>Element | Quick<br>Layout | Change<br>Colors | ւլի    |            |          | Libbe  | ռենե |              |

### Bar graphs

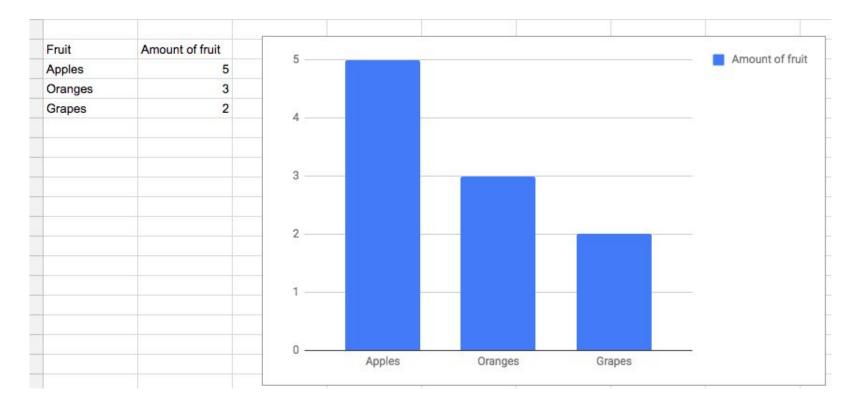

## Creating a bar graph

#### Chart Type > Column Chart

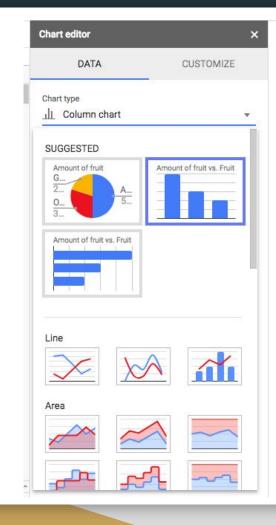

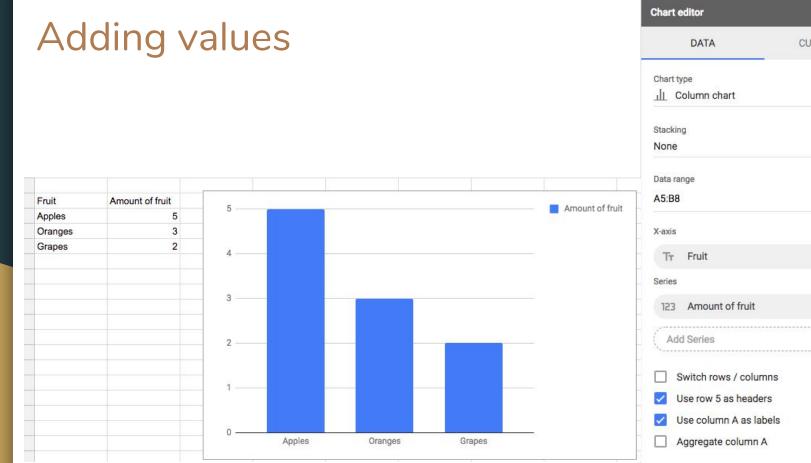

| DATA CUSTOMIZE                                                                                                    |                        |           |
|----------------------------------------------------------------------------------------------------|------------------------|-----------|
| IL Column chart<br>Stacking<br>None<br>Data range<br>A5:B8<br>X-axis<br>Tr Fruit<br>Series<br>123 Amount of fruit<br> | DATA                   | CUSTOMIZE |
| Stacking<br>None<br>Data range<br>A5:B8<br>X-axis<br>Tr Fruit<br>Series<br>123 Amount of fruit                        |                        |           |
| None  Data range A5:B8  X-axis  Tr Fruit Series  123 Amount of fruit                                                  |                        |           |
| Data range<br>A5:B8 Ⅲ<br>X-axis<br>Tr Fruit ∷<br>Series<br>123 Amount of fruit ∷                                      | Stacking               |           |
| A5:B8 III<br>X-axis<br>Tr Fruit III<br>Series<br>123 Amount of fruit                                                  | None                   | *         |
| X-axis<br>Tr Fruit :<br>Series<br>123 Amount of fruit :                                                               | Data range             |           |
| Tr Fruit :<br>Series<br>123 Amount of fruit                                                                           | A5:B8                  | E         |
| Series<br>123 Amount of fruit                                                                                         | X-axis                 |           |
| 123 Amount of fruit                                                                                                   | TT Fruit               | :         |
|                                                                                                    | Series                 |           |
| Add Series                                                                                                    | 123 Amount of fruit    | :         |
|                                                                                                    | Add Series             |           |
|                                                                                                    |                        |           |
| Switch rows / columns                                                                                                 | Use row 5 as headers   |           |
|                                                                                                    | Use column A as labels |           |

×